# PCGenesis Little Used Functionality

**GASBO** 

Augusta, GA

November 6, 2013

### **PCGenesis**

### **PCGenesis Development Team**

Alan Rees

PCGenesis Lead Analyst/Developer

Diane Ochala

PCGenesis Senior Analyst/Developer

### Agenda

- Overview
- System Tools
- Payroll Tools
- Financial Tools

### Overview

### System

- Terminal Services
- Qword
- 3<sup>rd</sup> Party

#### Tools

– Filter (Payroll)

Mass Update (Payroll)

- Export (Payroll) (Financial)

Import (Payroll) (Financial)

Range (Financial)

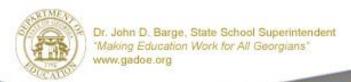

### System

Terminal Services

(PCG Access)

Qword

(Print Files)

• 3<sup>rd</sup> Party

(Option)

### **Terminal Services**

#### Workstation access

- Shortcut Runs Program from Server at Workstation
- All Data Loaded to Workstation from Server via LAN

#### Terminal Server Access

- Workstation Opens Window to Server
- Program Runs on Server (User Desktop)
- Benefits
  - No Data Network Traffic Required
  - Faster Processing
  - Improved Data Integrity

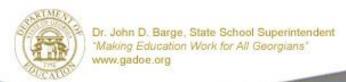

### QWord

#### Start From Any Menu

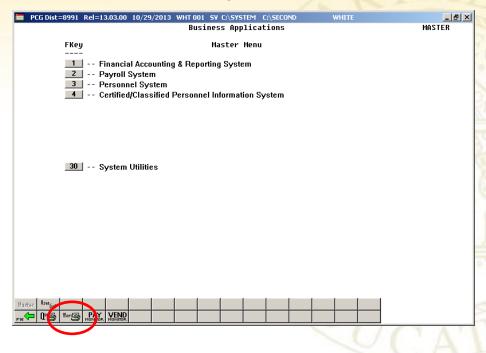

#### Replacement for UQueue

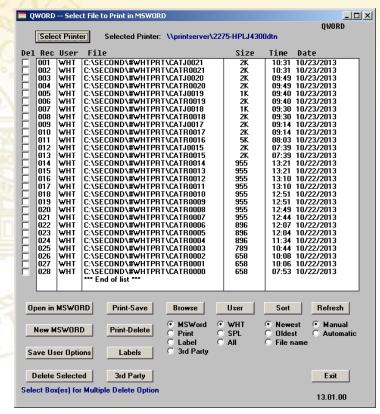

### QWord

#### **UQueue Menu**

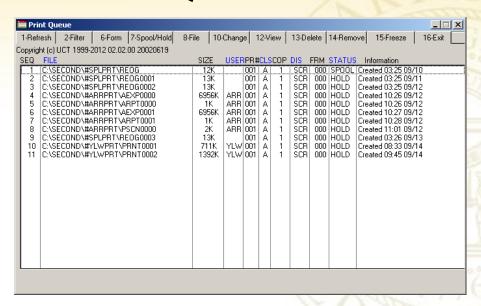

#### **QWord Advantages**

- ✓ All Current Functions
- ✓ Able to Browse to Select File
- ✓ Able to Select Printer

#### **QWord Menu**

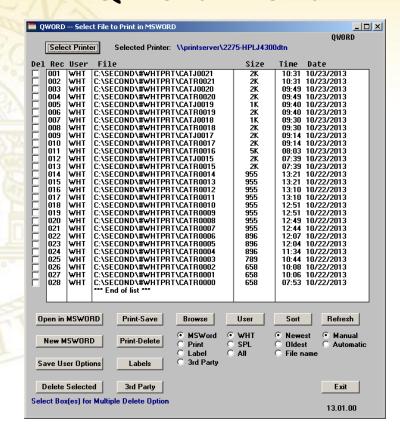

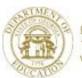

### QWord

#### **UQueue**

#### 17 Lines

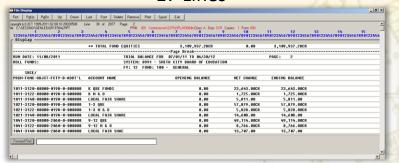

#### **QWord Advantages**

- ✓ View Full Page Not 17 Lines
- ✓ Able to Save & Distribute
- ✓ Access to All Word Features

#### QWord

#### 66 Lines

| RUN DATE: 11/08/2011<br>ROLL FUNDS: | SYSTEM: 8991 - SMI            | ,03/01/11 TO 06/30/12<br>PH CITY BOARD OF EDUCATION |              | PAGE: 2        |
|-------------------------------------|-------------------------------|-----------------------------------------------------|--------------|----------------|
| SECE/                               | FY: 12FUND: 100 -             | - GENERAL                                           |              |                |
| PRGM-FUNC-OBJCT-FCTY-B-ADDT'L       | ACCOUNT NAME                  | OPENING BALANCE                                     | NET CHANGE   | ENDING BALANCE |
| 011-3120-00000-0198-0-000000        | K OBE FUNDS                   | 0.00                                                | 23.643.00CR  | 23.643.00CF    |
| 011-3122-00000-0198-0-000000        | K M & O                       | 0.00                                                | 1.725.00CR   | 1.725.000      |
| 011-3140-00000-0198-0-000000        | LOCAL FAIR SHARE              | 0.00                                                | 5.811.00     | 5,811.00       |
|                                     | 1-3 OBE                       | 0.00                                                | 57.879.00CR  | 57,879,000     |
| 021-3122-00000-0198-0-000000        | 1-3 M & O                     | 0.00                                                | 5.828.00CR   | 5,828,000      |
|                                     | LOCAL FAIR SHARE              | 0.00                                                | 14.608.00    | 14.608.00      |
| 041-3120-0000-2060-0-00000          | 9-12 OBE                      | 0.00                                                | 49.114.00CR  | 49,114,000     |
| 041-3122-0000-2060-0-00000          | 9-12 M & O                    | 0.00                                                | 8,766.00CR   | 8.766.000      |
| 041-3140-00000-2000-0-000000        | LOCAL FAIR SHAE               | 0.00                                                | 13.707.00    | 13.707.00      |
|                                     | 4-5 CBE                       | 0.00                                                | 32.753.00CR  | 32.753.000     |
| 051-3120-00000-0198-0-000000        | 4-5 M & O                     | 0.00                                                | 3.153.00CR   | 3,153,000      |
|                                     | LOCAL FAIR SHARE              | 0.00                                                | 8.599.00     | 8,599.00       |
| 061-3120-0000-0198-0-00000          |                               | 0.00                                                | 3.836.00CR   | 3,836,000      |
| 061-3122-00000-0198-0-000000        |                               | 0.00                                                | 275.00CR     | 275.0003       |
| 1061-3122-00000-0198-0-000000       |                               | 0.00                                                | 882.00       | 882.00         |
|                                     | 1-3 EARLY INTERVENTION        | 0.00                                                | 13,752.00CR  | 13,752.000     |
|                                     | 1-3 EARLY INTERVENTION        | 0.00                                                | 1,046.00CR   | 1.046.000      |
|                                     | LOCAL FAIR SHARE              | 0.00                                                | 3.240.00     | 3.240.00       |
| 1081-3120-00000-0198-0-00000        |                               | 0.00                                                | 61.997.00CR  | 61.997.000     |
| 1081-3120-0000-0199-0-00000         |                               | 0.00                                                |              |                |
|                                     |                               |                                                     | 5,743.00CR   | 5,743.000      |
| 081-3140-00000-0199-0-000000        | 9-12 LOCAL FAIR SHARE         | 0.00                                                | 16,315.00    | 16,315.00      |
| 091-3120-0000-0198-0-000000         |                               | 0.00                                                | 12,514.00CR  | 12,514.000     |
| 091-3122-00000-0198-0-000000        |                               | 0.00                                                | 1,412.00CR   | 1,412.000      |
| 091-3140-00000-0198-0-000000        |                               | 0.00                                                | 2,317.00     | 2,317.00       |
| 1100-3120-00000-2060-0-000000       |                               | 0.00                                                | 3,085.00CR   | 3,085.000      |
|                                     | 20 DAYS ADDITIONAL LOCAL FAIR | 0.00                                                | 731.00       | 731.00         |
|                                     | STAFF DEV                     | 0.00                                                | 40.00CR      | 40.000         |
|                                     | LOCAL FAIR SHARE              | 0.00                                                | 60.00CR      | 60.0003        |
|                                     | MEDIA QBE FUNDS               | 0.00                                                | 9,083.00CR   | 9,083.0003     |
| 310-3122-00000-2060-0-000000        |                               | 0.00                                                | 5,982.00CR   | 5,982.0003     |
|                                     | LOCAL FAIR SHARE              | 0.00                                                | 3,286.00     | 3,286.00       |
| 320-3125-00000-8012-0-000000        |                               | 0.00                                                | 95,181.00CR  | 95,181.0009    |
|                                     | ESOL                          | 0.00                                                | 2,108.00CR   | 2,108.000      |
| 351-3122-00000-0198-0-000000        |                               | 0.00                                                | 57.00CR      | 57.000         |
| 351-3140-00000-0198-0-000000        |                               | 0.00                                                | 540.00       | 540.00         |
|                                     | ON-BEHALF OBE REVENUE-GHI     | 0.00                                                | 331,275.00CR | 331,275.0003   |
| 450-3120-00000-8010-0-000000        | INDIRECT COST CENTRAL ADMIN   | 0.00                                                | 86,278.00CR  | 86,278.0003    |
| 450-3122-00000-8010-0-000000        | INDIRECT COST M & O CENTRAL   | 0.00                                                | 6,673.00CR   | 6,673.000      |
| 450-3140-00000-8010-0-000000        | LOCAL FAIR SHARE              | 0.00                                                | 16,561.00    | 16,561.00      |
| 455-3120-00000-8010-0-000000        | SCHOOL ADMINISTRATION         | 0.00                                                | 100,207.00CR | 100,207.000    |
| 455-3122-00000-8010-0-000000        | SCHOOL ADMINISTRATION M & 0   | 0.00                                                | 3,300.00CR   | 3,300.000      |
| 455-3140-00000-8010-0-000000        | SCHOOL ADM LOCAL FAIR SHARE   | 0.00                                                | 18,091.00    | 18,091.00      |
| 457-3122-00000-8010-0-000000        | FACILITY M = 0                | 0.00                                                | 127,321.00CR | 127,321.000    |
|                                     | FACILITY LOCAL FAIR SHARE     | 0.00                                                | 22,858.00    | 22,858.00      |
| 470-3200-00000-8010-0-000000        | EQUALIZATION GRANT            | 0.00                                                | 167,849.00CR | 167,849.0003   |
| 1500-3125-00000-0198-0-000000       | SCHOOL NURSE                  | 0.00                                                | 10,872.00CR  | 10,872.000     |
| 1858-4520-00000-8010-0-000000       | CHILDREN'S INTERVENTION       | 0.00                                                | 0.00         | 0.00           |
| 011-3120-0000-0198-0-00000          | SPEC ED QBE FUNDS             | 0.00                                                | 47,192.00CR  | 47,192.000     |
| 011-3122-00000-0198-0-000000        | SP ED M & O                   | 0.00                                                | 4,249.00CR   | 4,249.0003     |
| 011-3140-00000-0198-0-000000        |                               | 0.00                                                | 12.483.00    | 12,483.00      |

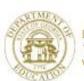

### **Third Party Printing / Data Capture**

- A third party company, such as SoftDocs, will now be able to interface with PCGenesis
- PCGenesis will output text-only files so that these files may be captured by a third party
  - Payroll Checks
  - Direct Deposit Advices
  - W2s
  - 1099s
  - Vendor Checks
  - Purchase Orders
- Third Party will provide multiple options such as Employee Web Access

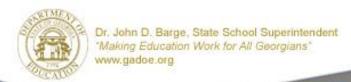

### **Real User Comments**

- Purchase Order Import Without this tool, we would be drowning. We are not in a position to add any personnel to finance, and this tool has been a life-saver.
- Receipt We have setup templates to import the monthly QBE and week SFS receipts (regular and electronic payments).
- Vendor Payments for any period
  - This is a wonderful tool that we use to produce comparisons for expenses.
  - We use this tool to assist in the completion of the Capital Projects information for the auditors.
- Budget Activity Summary
  - Our directors use these reports for making projects they love it.
  - I know that this is not an export, but I thought that some of the people may not know the benefit of opening their reports in Word. Monthly reports are saved as Word documents and are sent out to all principals and directors. They absolute love the reports.
- Gross Data export is a wonderful tool to use when building the budgets and updating Sept. payroll.
- Deduction export/import is absolutely fabulous! We use this feature each year to minimize errors and improve efficiencies during the entry of Open Enrollment changes.

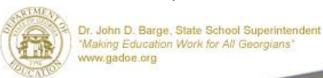

### **Payroll Tools**

- Filter
- Mass Update
- New Hire
- Gross Data
- Deduction
- Payroll/Deduction/CPI
- Earnings History
- Gross Pay Distribution

**Export** 

**Export** 

**Export** 

**Export** 

**Export** 

**Export** 

**Import** 

**Import** 

**Import** 

**Import** (Partial)

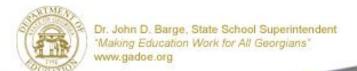

### **Filter**

#### Available From PAYFIND and Other Screens

#### ■ PCG Dist=8991 Rel=13.03.00 10/29/2013 WHT 001 SV C:\SYSTEM C:\SECOND \_ 1 × 1 Display/Update Personnel Data PAYFIND Select Employee Current Order Filter set: Class, TRS, Contract Mo, Certified, Status Emp Number Input: Empno Cls Cert Pens ContMo Job Stat Mth Fkey Name Input Employee Number or Name or SSN - Press Enter Key F16 to Exit, F18 Clear employee filter F1-9 = Choose from Selection Above 13.02.00

**PAYFIND** 

#### **FILTER**

| PCG Di           | t=8991  | Rel=13 | .03.00 | 10/29                   | /2013 | WHT 0 | 01 SV | C:\SYST          | EM C         | :\SECON | (D    | 1    | WHITE        |       |       |      | _     | [8] X |
|------------------|---------|--------|--------|-------------------------|-------|-------|-------|------------------|--------------|---------|-------|------|--------------|-------|-------|------|-------|-------|
|                  | Mas     | s Upd  |        |                         |       |       |       | onths,<br>n Filt |              | vice    | & Pay |      |              |       |       | P    | AYFIN | ID    |
| Filter<br>S      | set: (  |        |        |                         |       |       |       |                  |              | ertif   | ied ( | C or | N): <u>C</u> | 13    | month | (Y o | r N): | _     |
| Class            | Code:   |        |        |                         |       |       |       |                  |              |         |       |      |              | _     |       |      |       |       |
| Work Loc         | tion:   |        | _      |                         |       |       |       |                  | _            |         |       |      |              | _     |       |      |       |       |
| Job              | Code:   |        | _      |                         |       |       | _     |                  |              |         | _     |      |              | _     |       |      |       |       |
| cs               | Job:    |        |        |                         |       |       |       |                  |              |         |       |      |              |       |       |      |       |       |
| HOT              |         |        | on fi  | le. T                   | his m | ay be |       | en are<br>to se  |              |         |       |      |              |       |       |      |       |       |
| Fil <sup>1</sup> | er cor  | nditio | ns se  | et.                     |       |       |       |                  |              |         |       |      |              |       |       |      |       |       |
| ENTER F1         | F2      | F3     | F4     | F5                      | F6    | F7    | F8    | F9 ,             | 710 <b>T</b> |         |       |      |              | F15 Q |       | 1    | 3.02. | 00    |
| F16 SET E        | N F18 🚮 |        | PGUP.  | $_{\text{PGDN}} \nabla$ |       |       |       |                  |              |         | Help  |      |              |       |       |      |       |       |

- Status
- Pension
- Contract Mo
- Certified
- 13 Month

- Class
- Work Location
- Job Code
- CSI Job

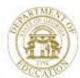

Dr. John D. Barge, State School Superintendent "Making Education Work for All Georgians" www.gadoe.org

### **Filter**

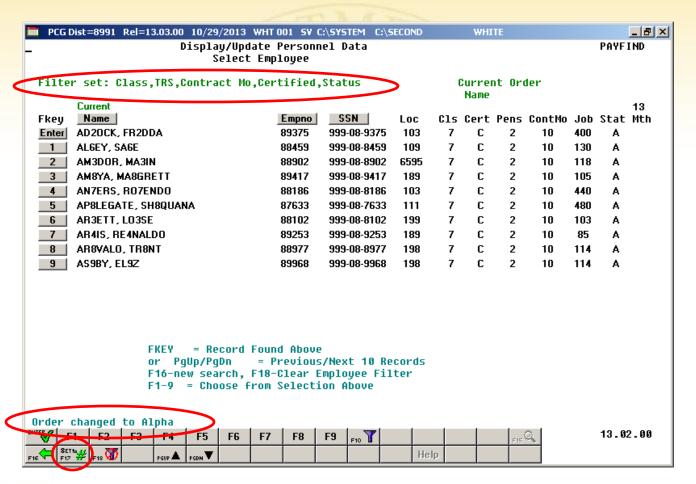

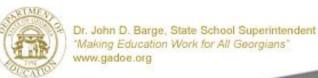

### **Mass Update**

F2, F13, F6

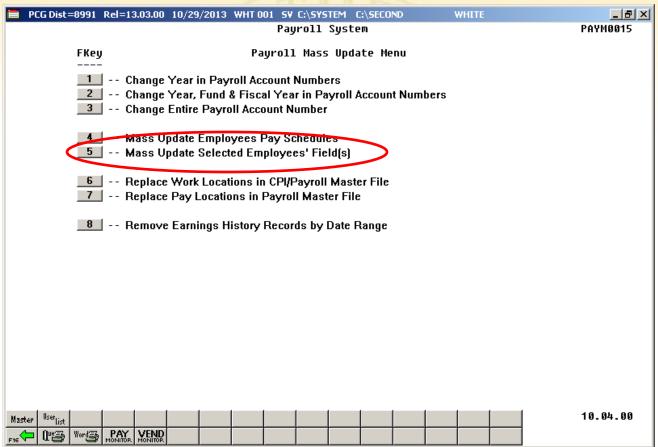

### **Mass Update**

F2, F13, F6, F5

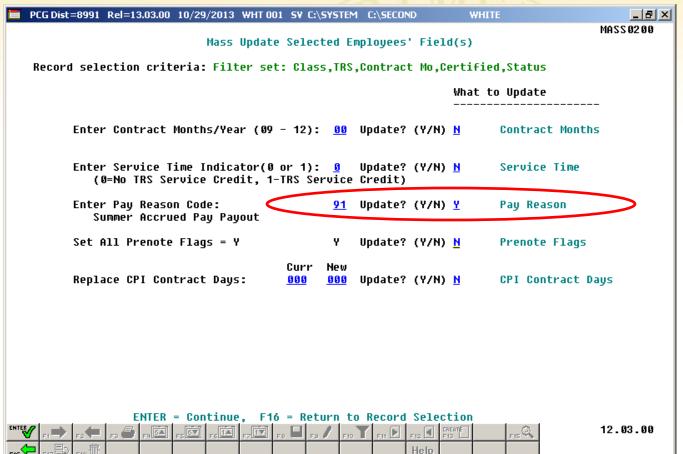

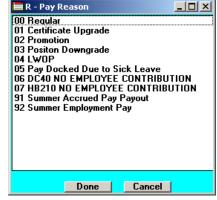

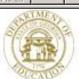

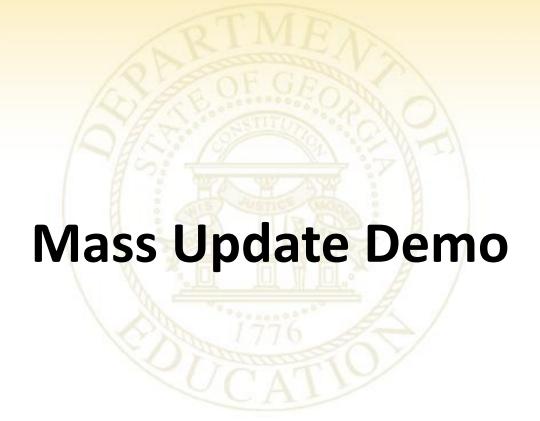

### **New Hire Import**

#### **PCGenesis New Employee Form**

- Required Fields
  - Status
  - Employee Number
  - Pay Location
  - Class
  - Sex Code
  - Work LOC
  - Job
  - Mar Stat
  - SSN (99999999 for temp)
  - EEO-5 Job
  - EEO-5 Ethnic
  - First name
  - Last Name
  - At Least One Race Code
  - Address 1
  - City, St
  - Zip
  - Include on CPI
  - Sick Bank
  - Hire Date
  - GHI Elig
  - Mar Stat (Fed & State)
  - Fed Exempt
  - Fed W/H Code
  - State Allow
  - State W/H Code
  - Tax Switches
  - TRS Service
  - Cycle

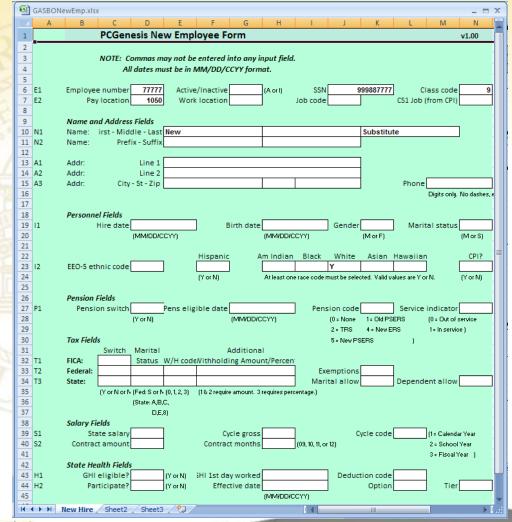

### **New Hire Import**

F2, F13, F8, F9

```
Import New Employees - Batch Mode

0001 FILES PROCESSED IN TRIAL MODE.

0000 FILES PASS VALIDATION.

0001 FILES FAIL VALIDATION.

CHECK PRINT QUEUE FOR IMPORT REPORTS.
```

```
Run date: 10/04/2012
                               EMPLOYEE NEW HIRE IMPORT ERROR REPORT
                                                                                 Page:
Program: PAYPI150
                          Load File Name: C:\PCGNewEmployee\GASBONewEmp.csv
Import Input Lines and Error Messages
Employee Number: 077777
    Field Name
                       Field Value
    Status Code
                                      Invalid value for field.
    Work Location
                       0000
                                      Invalid value for field.
                       000 Invalid value for field.
    Job Code
                                     Invalid value for field.
    Ethnic Code
                                      Invalid value for field.
    GHI Option
    GHI Tier
                       GHI Eligible/Option ... 00
                                      GHI Eliqible Must = Y when GHI Option selected
    Gender Code
                                      Invalid value for field.
                                      Invalid value for field.
                                      Invalid value for field.
                                      Invalid value for field.
                                      Invalid value for field.
                                    ...Invalid value for field.
                       Hire Date
                                      Invalid value for field.
    GHI Participation Sw.
    Federal Marital Stat Invalid value for field.
                                      Invalid value for field.
    State Marital Status
    Federal Tax Switch
                                      Invalid tax switch, Must be Y or N
                                    ...Invalid tax switch. Must be Y or N
    FICA Tax Switch
                                      FICA tax switch must be . X, N, or M
                                      Retire Switch must be Y, N or R
    Retirement Switch
                       Q......Invalid value for field.
    Pay Cycle
```

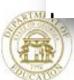

### **Gross Data Export/Import**

F2, F13, F8, F1 **Export** 

F2, F13, F8, F2 **Import** Payroll Setup – Before F4

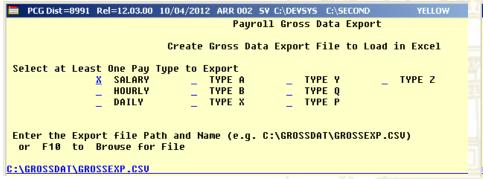

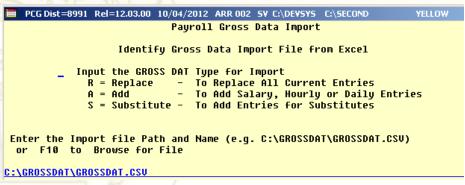

- Select One or More Pay Type
  - ΑII
  - Salary
  - Hourly and/or Daily
  - Any combination
- Modify output and Import to Update

- **Select Gross Data Type** 
  - R = Replace Current Employee Items
  - A = Add Items to Employee
  - S = Substitute Items
- Use Import in Place of User Screen Input
- Works Well with New Substitute Pay / Leave System

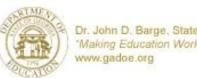

### **Gross Data Export/Import**

### **Export**

- Budget
- Report
- Furlough
- Special Pay
- New Contract

### **Import**

- Furlough
- Special Pay
- New Contract
- Substitute

| (B) | GROS              | SSEXP.CS | 5V       |            |     |        |          |        |          |         |        |          |         |        |         |    |       |      |      |       |      |       |      | _ 🗆 2    |
|-----|-------------------|----------|----------|------------|-----|--------|----------|--------|----------|---------|--------|----------|---------|--------|---------|----|-------|------|------|-------|------|-------|------|----------|
|     | A                 | В        | С        | D          | E   | F      | G        | Н      | 1        | J       | K      | L        | M       | N      | 0       | Р  | QR    | S    | Т    | U     | ٧    | W X   |      | Υ        |
| 1   | TYPE              | EMPNO    | LNAME    | FNAME      | SEQ | GRTYPE | PAYTYP(F | AYREA! | PERENDD1 | PAYRATE | REGHRS | DVTHRS I | REG GR  | OVT GR | CONTRAC | FΥ | FND F | PRGM | FNCT | OBJC1 | FCTY | B ADD | L PE | NS GR F  |
| 2   | G                 | 88358    | RE3TERIA | ZA3E       | - 1 | S      | 11       | 0      | 0        | 0.00    | 0.00   | 0.00     | 789.69  | 0.00   | 789.69  | 13 | 586 0 | 9990 | 3300 | 19900 | 302  | 1     | 0    | 0.00     |
| 3   | G                 | 88358    | RE3TERIA | ZA3E       | 2   | S      | 301      | 0      | 0        | 0.00    | 0.00   | 0.00     | -13.38  | 0.00   | -13.38  | 13 | 586 0 | 9990 | 3300 | 19900 | 302  | 1     | 0    | 0.00     |
| 4   | G                 | 88361    | BA8ON    | MISCHEL    | 1   | S      | 10       | 0      | 0        | 0.00    | 0.00   | 0.00     | 3260.42 | 0.00   | 3260.42 | 13 | 403 0 | 1750 | 1000 | 11000 | 101  | 1     | 0    | 0.00     |
| 5   | G                 | 88361    | BA8ON    | MISCHEL    | 2   | S      | 306      | 0      | 0        | 0.00    | 0.00   | 0.00     | 125.00  | 0.00   | 125.00  | 13 | 100 0 | 9990 | 2210 | 19900 | 101  | 1     | 0    | 0.00     |
| 6   | G                 | 88361    | BA80N    | MISCHEL    | 3   | S      | 304      | 0      | 0        | 0.00    | 0.00   | 0.00     | 20.83   | 0.00   | 20.83   | 13 | 100 0 | 9990 | 2210 | 19900 | 101  | 1     | 0    | 0.00     |
| 7   | G                 | 88361    | BA80N    | MISCHEL    | 4   | S      | 303      | 0      | 0        | 0.00    | 0.00   | 0.00     | 20.83   | 0.00   | 20.83   | 13 | 100 0 | 9990 | 2100 | 19900 | 101  | 1     | 0    | 0.00     |
| 8   | G                 | 88361    | BA80N    | MISCHEL    | 5   | S      | 310      | 0      | 0        | 0.00    | 0.00   | 0.00     | 416.67  | 0.00   | 416.67  | 13 | 100 0 | 9990 | 2100 | 14600 | 101  | 1     | 0    | 0.00     |
| 9   | G                 | 88362    | BE7NIER  | CO7RINNE   | 1   | S      | 11       | 0      | 0        | 0.00    | 0.00   | 0.00     | 870.47  | 0.00   | 870.47  | 13 | 608 0 | 9990 | 3100 | 18400 | 102  | 2     | 0    | 0.00     |
| 10  | G                 | 88362    | BE7NIER  | CO7RINNE   | 2   | Н      | 22       | 0      | 0        | 8.11    | 0.00   | 0.00     | 0.00    | 0.00   | 0.00    | 13 | 608 0 | 9990 | 3100 | 18400 | 102  | 2     | 0    | 0.00     |
| 11  | G                 | 88363    | CA6ALES  | DA6        | 1   | S      | 11       | 0      | 0        | 0.00    | 0.00   | 0.00     | 1079.20 | 0.00   | 1079.20 | 13 | 404 0 | 2824 | 1000 | 14000 | 302  | 1     | 0    | 0.00     |
| 12  | G                 | 88368    | PU9LIAM  | MOSTON     | - 1 | S      | 11       | 0      | 0        | 0.00    | 0.00   | 0.00     | 1320.00 | 0.00   | 1320.00 | 13 | 100 0 | 1041 | 1000 | 14000 | 101  | 1     | 0    | 0.00     |
| 13  | G                 | 88368    | PU9LIAM  | MOSTON     | 2   |        | 304      | 0      | 0        | 0.00    | 0.00   | 0.00     | 41.67   | 0.00   | 41.67   | 13 | 100 0 | 1041 | 1000 | 14000 | 101  | 1     | 0    | 0.00     |
| 14  | G                 | 88368    | PU9LIAM  | MOSTON     | 3   | S      | 310      | 0      | 0        | 0.00    | 0.00   | 0.00     | 83.33   | 0.00   | 83.33   | 13 | 100 0 | 9990 | 2100 | 14600 | 101  | 1     | 0    | 0.00     |
| 15  | G                 | 88369    | TO8H     | EL80NOR    | 1   | D      | 25       | 0      | 0        | 70.00   | 0.00   | 0.00     | 0.00    | 0.00   | 0.00    | 13 | 100 0 | 1021 | 1000 | 11300 | 302  | 1     | 0    | 0.00     |
| 16  | G                 | 88369    | TO8H     | EL80NOR    | 2   |        | 25       | 0      | 0        | 70.00   | 0.00   | 0.00     | 0.00    | 0.00   | 0.00    | 13 | 100 0 | 1021 | 1000 | 11300 | 302  | 1     | 0    | 0.00     |
| 17  | G                 | 88369    | TO8H     | EL80NOR    | 3   | D      | 25       | 0      | 0        | 70.00   | 0.00   | 0.00     | 0.00    | 0.00   | 0.00    | 13 | 415 0 | 1784 | 2210 | 11300 | 302  | 1     | 0    | 0.00     |
| 18  | G                 | 88370    |          | AN7ERSON   | _   | S      | 10       | 0      | 0        | 0.00    | 0.00   | 0.00     | 4156.75 | 0.00   | 4156.75 | 13 | 100 0 | 2041 | 1000 | 11000 | 102  | 1     | 0    | 0.00     |
| 19  | G                 | 88372    | GA5E     | MY5ES      | _   | S      | 11       | 0      | 0        | 0.00    | 0.00   | 0.00     | 1169.23 |        | 1169.23 | 13 | 100 0 | 5071 | 1000 | 14000 | 101  | 1     | 0    | 0.00     |
| 20  | G                 | 88372    | GA5E     | MY5ES      | 2   | S      | 310      | 0      | 0        | 0.00    | 0.00   | 0.00     | 192.31  | 0.00   | 192.31  | 13 | 100 0 | 9990 | 2100 | 14600 | 101  | 1     | 0    | 0.00     |
| 21  | G                 | 88372    | GA5E     | MY5ES      | 3   | S      | 310      | 0      | 0        | 0.00    | 0.00   | 0.00     | 96.15   | 0.00   | 96.15   | 13 | 100 0 | 9990 | 2100 | 14600 | 102  | 1     | 0    | 0.00     |
| 22  | G                 | 88373    | GU4NN    | FR4D       | _   | S      | 11       | 0      | 0        | 0.00    | 0.00   | 0.00     | 844.55  | 0.00   | 844.55  | 13 | 100 0 | 1500 | 2100 | 16300 | 102  | 1     | 0    | 0.00     |
| 23  | G                 | 88373    | GU4NN    | FR4D       | 2   |        | 11       | 0      | 0        | 0.00    | 0.00   | 0.00     | 844.55  | 0.00   | 844.55  | 13 | 100 0 | 1500 | 2100 | 16300 | 202  | 1     | 0    | 0.00     |
| 24  | G                 | 88373    | GU4NN    | FR4D       | 3   | S      | 310      | 0      | 0        | 0.00    | 0.00   | 0.00     | 125.00  | 0.00   | 125.00  | 13 | 100 0 | 9990 | 2100 | 14600 | 102  | 1     | 0    | 0.00     |
| 14  | $\leftrightarrow$ | GRO      | SSEXP /  | <b>€</b> ⊒ |     |        |          |        |          |         |        |          | _ I 4 [ |        | III     |    |       |      |      |       |      |       |      | <b>)</b> |

|      | A      | в С            | l D      | E | Z          | AA      | AB           | AC | AD      | AE       | AF        | AG      | AH       | Al | AJ AK | AL | AM   | AN   |   |
|------|--------|----------------|----------|---|------------|---------|--------------|----|---------|----------|-----------|---------|----------|----|-------|----|------|------|---|
| 1    | TYPE E | MPNO LNAME     | FNAME    |   | PENS AMT G |         | CONTRAM1 SUI |    |         |          | LOCAL SAL |         | CONTMO N |    |       |    |      |      | _ |
| 2    | G      | 88358 RE3TERIA | ZA3E     | 1 | 0.00       | 100.00% | 11020.00 Y   |    | 789.69  | 0.00     | 11020.00  | 0.00    | 10       | 12 | 16 N  | 1  | 302  | 302  | _ |
| 3    | G      | 88358 RE3TERIA | ZA3E     | 2 | 0.00       | 0.00%   | 0.00         |    | 0.00    | 0.00     | 0.00      | 0.00    | 10       | 12 | 16 N  | 1  | 302  | 302  |   |
| 4    | G      | 88361 BA8ON    | MI8CHEL  | 1 | 0.00       | 100.00% | 46325.00 Y   |    | 3843.75 | 39125.00 | 200.00    | 7000.00 | 10       | 12 | 5 C   | 1  | 101  | 101  |   |
| 5    | G      | 88361 BA8ON    | MI8CHEL  | 2 | 0.00       | 0.00%   | 0.00         |    | 0.00    | 0.00     | 0.00      | 0.00    | 10       | 12 | 5 C   | 1  | 101  | 101  |   |
| 6    | G      | 88361 BA8ON    | MISCHEL  | 3 | 0.00       | 0.00%   | 0.00         |    | 0.00    | 0.00     | 0.00      | 0.00    | 10       | 12 | 5 C   | 1  | 101  | 101  |   |
| 7    | G      | 88361 BA8ON    | MISCHEL  | 4 | 0.00       | 0.00%   | 0.00         |    | 0.00    | 0.00     | 0.00      | 0.00    | 10       | 12 | 5 C   | 1  | 101  | 101  |   |
| 8    | G      | 88361 BA8ON    | MISCHEL  | 5 | 0.00       | 0.00%   | 0.00         |    | 0.00    | 0.00     | 0.00      | 0.00    | 10       | 12 | 5 C   | 1  | 101  | 101  |   |
| 9 1  | G      | 88362 BE7NIER  | CO7RINNE | 1 | 0.00       | 0.00%   | 10445.68 Y   |    | 870.47  | 0.00     | 10445.68  | 0.00    | 10       | 12 | 14 N  | 1  | 102  | 102  |   |
| 10   | G      | 88362 BE7NIER  | CO7RINNE | 2 | 0.00       | 0.00%   | 0.00         |    | 0.00    | 0.00     | 0.00      | 0.00    | 10       | 12 | 14 N  | 1  | 102  | 102  |   |
| 11   | G      | 88363 CA6ALES  | DA6      | 1 | 0.00       | 100.00% | 12950.40 Y   |    | 1079.20 | 0.00     | 12950.40  | 0.00    | 10       | 12 | 8 N   | 1  | 302  | 302  |   |
| 12   | G      | 88368 PU9LIAM  | MO9TON   | 1 | 0.00       | 100.00% | 18340.00     |    | 1445.00 | 0.00     | 15840.00  | 2500.00 | 10       | 12 | 10 N  | 1  | 101  | 101  |   |
| 13   | G      | 88368 PU9LIAM  | MO9TON   | 2 | 0.00       | 0.00%   | 0.00         |    | 0.00    | 0.00     | 0.00      | 0.00    | 10       | 12 | 10 N  | 1  | 101  | 101  |   |
| 14   | G      | 88368 PU9LIAM  | MO9TON   | 3 | 0.00       | 0.00%   | 0.00         |    | 0.00    | 0.00     | 0.00      | 0.00    | 10       | 12 | 10 N  | 1  | 101  | 101  |   |
| 15   | G      | 88369 TO8H     | EL8ONOR  | 1 | 0.00       | 0.00%   | 0.00         |    | 0.00    | 0.00     | 0.00      | 0.00    | 12       | 12 | 9 N   | 1  | 6211 | 6211 |   |
| 16   | G      | 88369 TO8H     | EL80NOR  | 2 | 0.00       | 0.00%   | 0.00         |    | 0.00    | 0.00     | 0.00      | 0.00    | 12       | 12 | 9 N   | 1  | 6211 | 6211 |   |
| 17   | G      | 88369 TO8H     | EL80NOR  | 3 | 0.00       | 0.00%   | 0.00         |    | 0.00    | 0.00     | 0.00      | 0.00    | 12       | 12 | 9 N   | 1  | 6211 | 6211 |   |
| 18   | G      | 88370 CR7FT    | AN7ERSON | 1 | 0.00       | 100.00% | 50081.00 Y   |    | 4156.75 | 49881.00 | 200.00    | 0.00    | 10       | 12 | 5 C   | 1  | 102  | 102  |   |
| 19   | G      | 88372 GA5E     | MY5ES    | 1 | 0.00       | 100.00% | 18950.00 Y   |    | 1457.69 | 0.00     | 15200.00  | 3750.00 | 10       | 12 | 8 N   | 1  | 101  | 101  |   |
| 20   | G      | 88372 GA5E     | MY5ES    | 2 | 0.00       | 0.00%   | 0.00         |    | 0.00    | 0.00     | 0.00      | 0.00    | 10       | 12 | 8 N   | 1  | 101  | 101  |   |
| 21   | G      | 88372 GA5E     | MY5ES    | 3 | 0.00       | 0.00%   | 0.00         |    | 0.00    | 0.00     | 0.00      | 0.00    | 10       | 12 | 8 N   | 1  | 101  | 101  |   |
| 22   | G      | 88373 GU4NN    | FR4D     | 1 | 0.00       | 50.00%  | 21769.17     |    | 1814.10 | 0.00     | 20269.17  | 1500.00 | 10       | 12 | 20 N  | 1  | 202  | 202  |   |
| 23   | G      | 88373 GU4NN    | FR4D     | 2 | 0.00       | 50.00%  | 0.00         |    | 0.00    | 0.00     | 0.00      | 0.00    | 10       | 12 | 20 N  | 1  | 202  | 202  |   |
| 24 1 | G      | 88373 GU4NN    | FR4D     | 3 | 0.00       | 0.00%   | 0.00         |    | 0.00    | 0.00     | 0.00      | 0.00    | 10       | 12 | 20 N  | 1  | 202  | 202  |   |

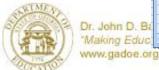

### **Gross Data Export/Import**

#### **Export**

Furlough

#### **Import**

Furlough

| _  |   | SEXP.xlsx  |          | _         |   |   | _   |   |          |         |   |        |         |       | _        | _       |       |      |      |       |        |          | _      |     |
|----|---|------------|----------|-----------|---|---|-----|---|----------|---------|---|--------|---------|-------|----------|---------|-------|------|------|-------|--------|----------|--------|-----|
|    | A | B<br>EMPNO | C        | FNAME     | E | F | G   | H | PERENDOT | PAYBATE | K | L      | M       | N     | CONTRACT | P<br>FY | Q F   |      | T    | U     | FCTY B |          | L PENS | or. |
| 0  |   |            |          |           |   |   |     |   |          |         |   | UVIHHS |         |       |          | -       | FND F |      |      |       |        | _        |        | ur  |
| 2  | G |            | BA8ON    | MISCHEL   |   | В | 301 | 0 |          |         | 0 | U      | -68.64  | 0.00  | -68.64   | 13      |       |      | 1000 | 11000 | 101 1  |          | 0      |     |
| 3  | G |            | CA6ALES  | DA6       |   | В | 301 | 0 | -        | _       | U | U      | -22.72  | 0.00  | -22.72   | 13      |       |      | 1000 | 14000 | 302 1  |          | J      |     |
| 4  | G |            | CA6ALES  | DA6       |   | В | 25  | 0 | -        | -       | 0 | 0      | 0.00    | 25.00 | 0.00     | 13      |       |      | 1000 | 11400 | 302 1  |          | J      |     |
| 5  | G |            | PU9LIAM  | MO9TON    |   | В | 301 | 0 | -        | -       | 0 | 0      | -26.40  | 0.00  | -26.40   | 13      | 100 0 | 1041 | 1000 | 14000 | 101 1  | <u> </u> | J      |     |
| 6  | G |            | CR7FT    | AN7ERSON  |   | В | 301 | 0 |          |         | 0 | 0      | -87.51  | 0.00  | -87.51   | 13      |       | 2041 | 1000 | 11000 | 102 1  |          | 0      |     |
| 7  | G | 88372      |          | MY5ES     |   | В | 301 | 0 | -        |         | 0 | 0      | -24.62  | 0.00  | -24.62   | 13      | 100 0 | 5071 | 1000 | 14000 | 101 1  | 1 1      | 0      |     |
| 8  | G |            | GU4NN    | FR4D      |   | В | 301 | 0 | -        |         | 0 | 0      | -17.78  | 0.00  | -17.78   |         | 100 0 |      | 2100 | 16300 | 202 1  | 1 1      | 0      |     |
| 9  | G |            | GU4NN    | FR4D      | _ | В | 301 | 0 | -        |         | 0 | 0      | -17.78  | 0.00  | -17.78   |         | 100 0 | 1500 | 2100 | 16300 | 102 1  | 1 1      | 0      |     |
| 10 | G | 88383      | WE2ZEL   | GR2SEL    | 2 | В | 301 | 0 | 0        | 0       | 0 | 0      | -68.64  | 0.00  | -68.64   | 13      | 100 0 | 1081 | 1000 | 11000 | 102 1  | 1 1      | 0      |     |
| 11 | G | 88388      | SA5PLE   | CA5MINE   | 3 | В | 301 | 0 | 0        | 0       | 0 | 0      | -12.31  | 0.00  | -12.31   | 13      | 100 0 | 1310 | 2220 | 14000 | 102 1  | 1 1      | 0      |     |
| 12 | G | 88388      | SA5PLE   | CA5MINE   | 4 | В | 301 | 0 | 0        | 0       | 0 | 0      | -12.30  | 0.00  | -12.30   | 13      | 100 0 | 1310 | 2220 | 14000 | 202 1  | 1 1      | 0      |     |
| 13 | G | 88406      | SH3H     | CY3US     | 2 | В | 301 | 0 | 0        | 0       | 0 | 0      | -62.21  | 0.00  | -62.21   | 13      | 403 0 | 1750 | 1000 | 11000 | 102 1  | 1 1      | 0      |     |
| 14 | G | 88425      | LA8TON   | OC8AVIO   | 2 | В | 301 | 0 | 0        | 0       | 0 | 0      | -30.03  | 0.00  | -30.03   | 13      | 403 0 | 1762 | 1000 | 14000 | 102 1  | 1 1      | 0      |     |
| 15 | G | 88432      | BA9BOUR  | GE9ARO    | 2 | В | 301 | 0 | 0        | 0       | 0 | 0      | -27.09  | 0.00  | -27.09   | 13      | 403 0 | 1762 | 1000 | 14000 | 101 1  | 1 1      | 0      |     |
| 16 | G | 88436      | VE5ASCO  | OR5LEE    | 2 | В | 301 | 0 | 0        | 0       | 0 | 0      | -32.93  | 0.00  | -32.93   | 13      | 403 0 | 1762 | 1000 | 14000 | 302 1  | 1 1      | 0      |     |
| 17 | G | 88442      | R07NEY   | TR7STAN   | 2 | В | 301 | 0 | 0        | 0       | 0 | 0      | -54.13  | 0.00  | -54.13   | 13      | 403 0 | 1750 | 1000 | 11000 | 102 1  | 1 1      | 0      |     |
| 18 | G | 88449      | CH8STER  | CASSON    | 2 | В | 301 | 0 | 0        | 0       | 0 | 0      | -101.45 | 0.00  | -101.45  | 13      | 100 0 | 1081 | 1000 | 11000 | 102 1  | 1 /      | 0      |     |
| 19 | G | 88462      | PA3NELL  | DO3INIQUE | 5 | В | 301 | 0 | 0        | 0       | 0 | 0      | -98.49  | 0.00  | -98.49   | 13      | 100 0 | 1041 | 1000 | 11000 | 101 1  | 1 /      | 0      |     |
| 20 | G | 88487      | HI2LMAN  | WE2DIE    | 2 | В | 301 | 0 | 0        | 0       | 0 | 0      | -84.96  | 0.00  | -84.96   | 13      | 100 0 | 2041 | 1000 | 11000 | 101 1  | 1 /      | 0      |     |
| 21 | G | 88492      | GA5THIER | NU5BERS   | 5 | В | 301 | 0 | 0        | 0       | 0 | 0      | -73.88  | 0.00  | -73.88   | 13      | 100 0 | 1081 | 1000 | 11000 | 102 1  | 1 /      | 0      |     |
| 22 | G | 88493      | GR4SSMAN | AN4LISA   | 3 | В | 301 | 0 | 0        | 0       | 0 | 0      | -92.84  | 0.00  | -92.84   | 13      | 100 0 | 1051 | 1000 | 11000 | 202 1  | 1 /      | 0      |     |
|    | G | 88497      | FE8DER   | AN8LA     | 7 | В | 301 | 0 | 0        | 0       | 0 | 0      | -23.15  | 0.00  | -23.15   | 13      | 100 0 | 1351 | 1000 | 11000 | 202 1  | 1 /      | 0      |     |
|    | G | 88497      | FE8DER   | AN8LA     | 8 | В | 301 | 0 | 0        | 0       | 0 | 0      | -23.15  | 0.00  | -23.15   | 13      | 100 0 | 1351 | 1000 | 11000 | 102 1  | 1 /      | 0      |     |
| 25 | G | 88497      | FE8DER   | AN8LA     | 9 | В | 301 | 0 | 0        | 0       | 0 | 0      | -23,16  | 0.00  | -23,16   | 13      | 100 0 | 1351 | 1000 | 11000 | 101 1  | 1 1      | 0      |     |

| 8   | GROS       | SEXP.xlsx |          |           |     |          |            |          |          |          |           |           |          |        |        |          |         |        |         | _ = |
|-----|------------|-----------|----------|-----------|-----|----------|------------|----------|----------|----------|-----------|-----------|----------|--------|--------|----------|---------|--------|---------|-----|
|     | Α          | В         | С        | D         | E   | Z        | AA         | AB       | AC       | AD       | AE        | AF        | AG       | AH     | Al     | AJ /     | K AL    | AM     | AN      | AO  |
| 1   | TYPE       | EMPNO     | LNAME    | FNAME     | SEQ | PENS AMT | GHI DIST % | CONTRAMT | SUB DIST | CYCLE GR |           | LOCAL SAL | OTHER    | CONTMO | NOPAYS | CLASS CE | RT SERV | PAYLOC | VORKLOC |     |
| 2   | G          |           | BA80N    | MISCHEL   | 6   | 0        | 0          | 46325.00 |          | 3843.75  | 39125.00  | 200.00    | 7000.00  | 10     | 12     | 5 C      | 1       | 101    |         |     |
| 3   | G          | 88363     | CA6ALES  | DA6       | 2   | 0        | 0          | 12950.40 |          | 1079.20  | 0.00      | 12950.40  | 0.00     | 10     | 12     | 8 N      | 1       | 302    | 302     |     |
| 4   | G          | 88363     | CA6ALES  | DA6       | 4   | 0        | 0          | 0.00     |          | 0.00     | 0.00      | 0.00      | 0.00     | 10     | 12     | 8 N      | 1       | 302    | 302     |     |
| 5   | G          | 88368     | PU9LIAM  | MOSTON    | 4   | 0        | 0          | 18340.00 |          | 1445.00  | 0.00      | 15840.00  | 2500.00  | 10     | 12     | 10 N     | 1       | 101    | 101     |     |
| 6   | G          |           | CR7FT    | AN7ERSON  | 2   | 0        | 0          | 50081.00 |          | 4156.75  | 49881.00  | 200.00    | 0.00     | 10     |        | 5 C      | 1       | 102    |         |     |
| 7   | G          | 88372     | GA5E     | MY5ES     | 4   | 0        | 0          | 18950.00 |          | 1457.69  | 0.00      | 15200.00  | 3750.00  | 10     | 12     | 8 N      | 1       | 101    | 101     |     |
| 8   | G          | 88373     | GU4NN    | FR4D      | 4   | 0        | 0          | 21769.17 |          | 1814.10  | 0.00      | 20269.17  | 1500.00  | 10     |        | 20 N     | 1       | 202    | 202     |     |
| 9   | G          | 88373     | GU4NN    | FR4D      | 5   | 0        | 0          | 0.00     |          | 0.00     | 0.00      | 0.00      | 0.00     | 10     |        | 20 N     | 1       | 202    |         |     |
| 10  | G          | 88383     | WE2ZEL   | GR2SEL    | 2   | 0        | 0          | 39325.00 |          | 3260.42  | 39125.00  | 200.00    | 0.00     | 10     | 12     | 5 C      | 1       | 102    | 102     |     |
| 11  | G          | 88388     | SA5PLE   | CA5MINE   | 3   | 0        | 0          | 14029.60 |          | 1169.13  | 0.00      | 14029.60  | 0.00     | 10     | 12     | 8 N      | 1       | 102    | 102     |     |
| 12  | G          | 88388     | SA5PLE   | CA5MINE   | 4   | 0        | 0          | 0.00     |          | 0.00     | 0.00      | 0.00      | 0.00     | 10     | 12     | 8 N      | 1       | 102    | 102     |     |
| 13  | G          | 88406     | SH3H     | CY3US     | 2   | 0        | 0          | 35660.00 |          | 2955.00  | 35460.00  | 200.00    | 0.00     | 10     | 12     | 5 C      | 1       | 102    | 102     |     |
| 14  | G          | 88425     | LA8TON   | OC8AVIO   | 2   | 0        | 0          | 17115.20 |          | 1426.27  | 0.00      | 0.00      | 17115.20 | 10     | 12     | 8 N      | 1       | 102    | 102     |     |
| 15  | G          | 88432     | BA9BOUR  | GE9ARO    | 2   | 0        | 0          | 15443.20 |          | 1286.93  | 0.00      | 0.00      | 15443.20 | 10     | 12     | 8 N      | 1       | 101    | 101     |     |
| 16  | G          | 88436     | VE5ASCO  | OR5LEE    | 2   | 0        | 0          | 18772.00 |          | 1564.33  | 0.00      | 18772.00  | 0.00     | 10     | 12     | 8 N      | 1       | 302    | 302     |     |
| 17  | G          | 88442     | R07NEY   | TR7STAN   | 2   | 0        | 0          | 33624.00 |          | 2571.08  | 342400.00 | 200.00    | 0.00     | 10     | 12     | 5 C      | 1       | 102    | 102     |     |
| 18  | G          | 88449     | CH8STER  | CA8SON    | 2   | 0        | 0          | 58025.00 |          | 4818.75  | 57825.00  | 200.00    | 0.00     | 10     | 12     | 5 C      | 1       | 102    | 102     |     |
| 19  | G          | 88462     | PA3NELL  | DO3INIQUE | 5   | 0        | 0          | 58341.00 |          | 4845.09  | 56141.00  | 200.00    | 2000.00  | 10     | 12     | 5 C      | 1       | 101    | 101     |     |
| 20  | G          | 88487     | HI2LMAN  | WE2DIE    | 2   | 0        | 0          | 48628.00 |          | 4035.67  | 48428.00  | 200.00    | 0.00     | 10     | 12     | 5 C      | 1       | 101    | 101     |     |
| 21  | G          | 88492     | GA5THIER | NU5BERS   | 5   | 0        | 0          | 45063.00 |          | 3738.59  | 42113.00  | 200.00    | 2750.00  | 10     | 12     | 5 C      | 1       | 102    | 102     |     |
| 22  | G          | 88493     | GR4SSMAN | AN4LISA   | 3   | 0        | 0          | 53118.00 |          | 4409.83  | 52918.00  | 200.00    | 0.00     | 10     | 12     | 5 C      | 1       | 202    | 202     |     |
| 23  | G          | 88497     | FE8DER   | AN8LA     | 7   | 0        | 0          | 42479.00 |          | 3523.26  | 40779.00  | 200.00    | 1500.00  | 10     | 12     | 5 C      | 1       | 102    | 102     |     |
| 24  | G          | 88497     | FE8DER   | AN8LA     | 8   | 0        | 0          | 0.00     |          | 0.00     | 0.00      | 0.00      | 0.00     | 10     | 12     | 5 C      | 1       | 102    | 102     |     |
| 25  | G          | 88497     | FE8DER   | AN8LA     | 9   | 0        | 0          | 0.00     |          | 0.00     | 0.00      | 0.00      | 0.00     | 10     | 12     | 5 C      | 1       | 102    | 102     |     |
| H 4 | <b>→</b> → | GROS      | SEXP 🥙   |           |     |          |            |          |          |          |           | 4         |          |        |        |          |         |        | III     |     |

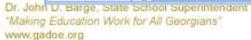

### **Deduction Export/Import**

F2, F13, F8, F3

**Export** 

F2, F13, F8, F4

Import

Payroll Setup - Before F4

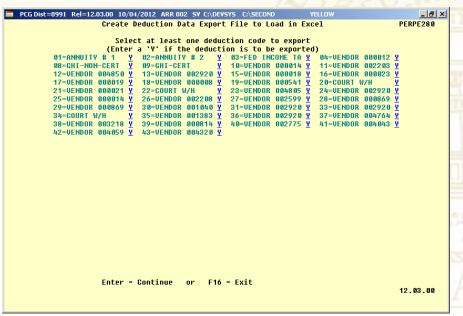

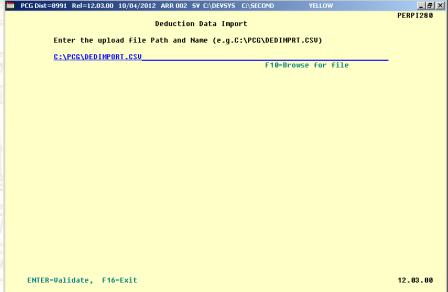

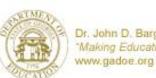

### **Deduction Export/Import**

### **Export**

- Enrollment
  - Life Insurance
  - Dental
  - Vision
- Report

### **Import**

- Enrollment
  - Life Insurance
  - Dental
  - Vision
- Change

|    | Α    | В     | С     | D      | Е     | F        | G        | Н        | 1        | J          |
|----|------|-------|-------|--------|-------|----------|----------|----------|----------|------------|
| 1  | TYPE | EMPNO | DEDNO | DEDAMT | EMPLR | DEDBEGDT | DEDENDDT | LNAME    | FNAME    | SSN        |
| 2  | D    | 88358 | 4     | 5.07   | N     | 0        | 0        | RESTERIA | ZA3E     | 999-08-835 |
| 3  | D    | 88358 | 8     | 80.58  | N     | 0        | 0        | RESTERIA | ZA3E     | 999-08-835 |
| 4  | D    | 88358 | 24    | 10.08  | N     | 0        | 0        | RESTERIA | ZA3E     | 999-08-835 |
| 5  | D    | 88358 | 33    | 16.69  | Υ     | 0        | 0        | RESTERIA | ZA3E     | 999-08-835 |
| 6  | D    | 88361 | 9     | 129.18 | N     | 0        | 0        | BA8ON    | MI8CHEL  | 999-08-836 |
| 7  | D    | 88361 | 1     | 100.00 | N     | 0        | 0        | BA8ON    | MI8CHEL  | 999-08-836 |
| 8  | D    | 88361 | 3     | 326.64 | N     | 0        | 0        | BA8ON    | MI8CHEL  | 999-08-836 |
| 9  | D    | 88361 | 4     | 153.07 | N     | 0        | 0        | BA8ON    | MI8CHEL  | 999-08-836 |
| 10 | D    | 88361 | 11    | 39.37  | N     | 0        | 0        | BA8ON    | MI8CHEL  | 999-08-836 |
| 11 | D    | 88361 | 24    | 10.08  | N     | 0        | 0        | BA8ON    | MI8CHEL  | 999-08-836 |
| 12 | D    | 88361 | 25    | 56.90  | N     | 0        | 0        | BA8ON    | MI8CHEL  | 999-08-836 |
| 13 | D    | 88361 | 28    | 11.39  | N     | 0        | 0        | BA8ON    | MI8CHEL  | 999-08-836 |
| 14 | D    | 88361 | 33    | 16.69  | Υ     | 0        | 0        | BA8ON    | MI8CHEL  | 999-08-836 |
| 15 | D    | 88361 | 17    | 14.58  | N     | 0        | 0        | BA8ON    | MI8CHEL  | 999-08-836 |
| 16 | D    | 88361 | 18    | 79.00  | N     | 0        | 0        | BA8ON    | MI8CHEL  | 999-08-836 |
| 17 | D    | 88362 | 3     | 28.55  | N     | 0        | 0        | BE7NIER  | CO7RINNE | 999-08-836 |
| 18 | D    | 88362 | 4     | 13.11  | N     | 0        | 0        | BE7NIER  | CO7RINNE | 999-08-836 |
| 19 | D    | 88362 | 13    | 5.64   | Υ     | 0        | 0        | BE7NIER  | CO7RINNE | 999-08-836 |
| 20 | D    | 88362 | 36    | 1.93   | N     | 0        | 0        | BE7NIER  | CO7RINNE | 999-08-836 |
| 21 | D    | 88362 | 20    | 693.00 | N     | 0        | 0        | BE7NIER  | CO7RINNE | 999-08-836 |
| 22 | D    | 88363 | 13    | 2.96   | Υ     | 0        | 0        | CA6ALES  | DA6      | 999-08-836 |
| 23 | D    | 88363 | 25    | 18.80  | N     | 0        | 0        | CA6ALES  | DA6      | 999-08-836 |
| 24 | D    | 88363 | 8     | 333.96 | N     | 0        | 0        | CA6ALES  | DA6      | 999-08-836 |
| 25 | D    | 88363 | 43    | 0.42   | N     | 0        | 0        | CA6ALES  | DA6      | 999-08-836 |
| 26 | D    | 88363 | 4     | 5.54   | N     | 0        | 0        | CA6ALES  | DA6      | 999-08-836 |
| 27 | D    | 88368 | 4     | 36.19  | N     | 0        | 0        | PU9LIAM  | MO9TON   | 999-08-836 |
| 28 | D    | 88368 | 13    | 2.96   | Υ     | 0        | 0        | PU9LIAM  | MO9TON   | 999-08-836 |
| 29 | D    | 88368 | 33    | 58.93  | Υ     | 0        | 0        | PU9LIAM  | MO9TON   | 999-08-836 |
| 30 | D    | 88368 | 8     | 239.26 | N     | 0        | 0        | PU9LIAM  | MO9TON   | 999-08-836 |
| 31 | D    | 88368 | 3     | 35.87  | N     | 0        | 0        | PU9LIAM  | MO9TON   | 999-08-836 |

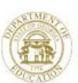

- How Does This Help ME???
  - Fulfill Request for Employee Demographic Information
    - Superintendent
    - School Board
  - Respond to Benefit Provider Request for Information
  - Provide Meaningful Data for 'What If' Analysis
  - Streamline Data Entry for New Requirements for Employee

Respond to Benefit Provider Request for Information F2, F13, F8, F5 Set Filter for 'Active'

| PCG Dist=8991 Rel=12.03.00 10/04/2012 ARR 004 5¥ C:\DEV5Y5 | 5 C:\SECOND YELLOW                       |
|------------------------------------------------------------|------------------------------------------|
|                                                            | PAY17EXT                                 |
| Export Selected Payroll / Dedu                             | ction / CPI Information                  |
|                                                            |                                          |
| Export File Type: <u>E</u>                                 | Export File for Report                   |
|                                                            | E = Export File for Report               |
|                                                            | I = Create File to Modify & Import       |
| F10 to set selection criteria Filter set: St               | atus                                     |
| Export sort order: © Employee Number                       |                                          |
| C Employee SSN                                             |                                          |
| C Employee Name (Lname Fnam                                | ie)                                      |
| Amount Format: • Include Decimal (\$10.00 = 10.            | .001                                     |
| O No Decimal (\$10.00 = 100                                |                                          |
| SSN Format: • Alpha - 999-88-7777                          |                                          |
| SSN FORMAC: © Alpha - 999-88-7777                          |                                          |
| _                                                          |                                          |
| Date Format: • MM/DD/CCYY • CCYYMMDD                       |                                          |
| CCTTMMDD                                                   |                                          |
|                                                            | elect PAY Items                          |
|                                                            | elect CPI Items                          |
| Deduction(s) Selected: 1 F6 to se                          | elect Deductions                         |
|                                                            |                                          |
|                                                            |                                          |
| Enter=Create File, F4=Select PAY Items, F5=Select C        | PI Items, F6=Select Deductions, F16=Exit |
|                                                            | T F11 F12 12.03.00                       |
| PTG PTG                                                    |                                          |
| F16 V                                                      |                                          |

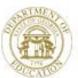

#### **Respond to Benefit Provider Request for Information**

Select Employee Personnel Information Select Employee Deduction Information

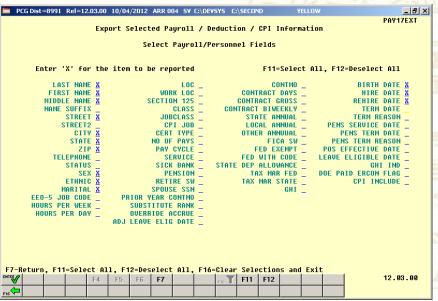

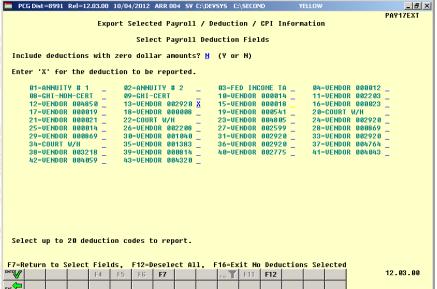

#### **Export**

- List of Names
- How Many Minorities
- By Class
- By Location
- Your Choice

#### **Import**

- Ethnic
- EEO-5 Job Code
- Hours Per Day
- Hours Per Week
- Substitute Rank

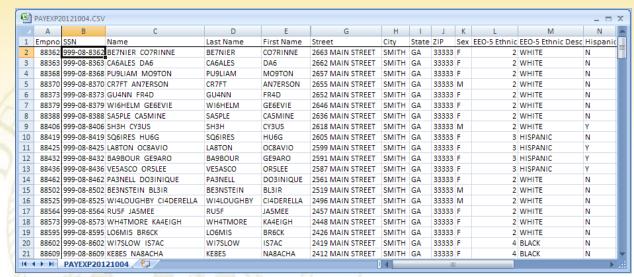

|    | PAYEXP2  |       |       |      |          |   |   |           |           |             |               |          |       |       |      |            | _ [ | = |
|----|----------|-------|-------|------|----------|---|---|-----------|-----------|-------------|---------------|----------|-------|-------|------|------------|-----|---|
|    | Α        | 0     | Р     | Q    | R        | S | T | U         | V         | W           | Х             | Υ        | Z     | AA    | AB   | AC         | AD  | L |
| 1  | Empno    |       |       |      |          |   |   |           |           | Rehire Date |               | DED Code |       |       |      | DED Er Amt |     | ┸ |
| 2  | 88362    |       | N     |      | N        | N | M | 8/1/1983  | 9/1/2007  | 7/1/2008    | VENDOR 002920 | 13       | 5.64  | 0.00% | 0.00 | 0.00       |     | 1 |
| 3  | 88363    |       | N     |      | N        | N | М | 10/1/1973 | 2/1/2004  |             | VENDOR 002920 | 13       | 2.96  | 0.00% | 0.00 | 0.00       |     | 1 |
| 4  | 88368    | N     | N     | Υ    | N        | N | M | 10/1/1967 | 9/1/2000  |             | VENDOR 002920 | 13       | 2.96  | 0.00% | 0.00 | 0.00       |     | 1 |
| 5  | 88370    | N     | N     | Y    | N        | N | M | 3/1/1981  | 11/1/2007 |             | VENDOR 002920 | 13       | 2.96  | 0.00% | 0.00 | 0.00       |     |   |
| 6  | 88373    | N     | N     | Υ    | N        | N | M | 4/1/1968  | 8/1/2004  |             | VENDOR 002920 | 13       | 2.96  | 0.00% | 0.00 | 0.00       |     |   |
| 7  | 88379    | N     | N     | Υ    | N        | N | M | 4/1/1970  | 1/1/2009  |             | VENDOR 002920 | 13       | 2.96  | 0.00% | 0.00 | 0.00       |     |   |
| 8  | 88388    | N     | N     | Y    | N        | N | M | 2/1/1956  | 8/1/1994  |             | VENDOR 002920 | 13       | 2.96  | 0.00% | 0.00 | 0.00       |     |   |
| 9  | 88406    | N     | N     | Y    | N        | N | M | 5/1/1979  | 8/1/2010  |             | VENDOR 002920 | 13       | 2.96  | 0.00% | 0.00 | 0.00       |     |   |
| LO | 88419    | N     | N     | Υ    | N        | N | M | 8/1/1961  | 8/1/1999  | 9/1/1999    | VENDOR 002920 | 13       | 13.96 | 0.00% | 0.00 | 0.00       |     |   |
| 1  | 88425    | Υ     | N     | N    | N        | N | M | 7/1/1980  | 3/1/2004  |             | VENDOR 002920 | 13       | 8.21  | 0.00% | 0.00 | 0.00       |     |   |
| 2  | 88432    | Υ     | N     | N    | N        | N | S | 12/1/1972 | 7/1/2008  |             | VENDOR 002920 | 13       | 12.70 | 0.00% | 0.00 | 0.00       |     |   |
| 13 | 88436    | Υ     | N     | N    | N        | N | M | 10/1/1973 | 6/1/1992  | 8/1/1998    | VENDOR 002920 | 13       | 15.66 | 0.00% | 0.00 | 0.00       |     |   |
| 14 | 88462    | N     | N     | Υ    | N        | N | M | 4/1/1971  | 8/1/2010  |             | VENDOR 002920 | 13       | 18.00 | 0.00% | 0.00 | 0.00       |     |   |
| 15 | 88502    | Υ     | N     | Υ    | N        | N | M | 4/1/1970  | 4/1/2001  |             | VENDOR 002920 | 13       | 20.96 | 0.00% | 0.00 | 0.00       |     |   |
| 16 | 88525    | N     | N     | Υ    | N        | N | M | 6/1/1953  | 7/1/2007  |             | VENDOR 002920 | 13       | 2.96  | 0.00% | 0.00 | 0.00       |     |   |
| 17 | 88564    | N     | N     | Υ    | N        | N | M | 3/1/1963  | 8/1/1995  | 8/1/1996    | VENDOR 002920 | 13       | 2.96  | 0.00% | 0.00 | 0.00       |     |   |
| 18 | 88573    | N     | N     | Υ    | N        | N | M | 12/1/1959 | 9/1/2003  |             | VENDOR 002920 | 13       | 2.96  | 0.00% | 0.00 | 0.00       |     |   |
| 19 | 88595    | N     | N     | Υ    | N        | N | M | 3/1/1954  | 3/1/2006  |             | VENDOR 002920 | 13       | 2.96  | 0.00% | 0.00 | 0.00       |     |   |
| 20 | 88602    | N     | Υ     | N    | N        | N | S | 3/1/1949  | 10/1/1994 | 8/1/1995    | VENDOR 002920 | 13       | 2.96  | 0.00% | 0.00 | 0.00       |     |   |
| 21 | 88609    | N     | Υ     | N    | N        | N | M | 2/1/1951  | 8/1/1997  |             | VENDOR 002920 | 13       | 2.96  | 0.00% | 0.00 | 0.00       |     |   |
| •  | <b>→</b> | PAYEX | P2012 | 1004 | <b>*</b> |   |   |           |           |             | 14            |          |       |       |      |            |     | ĺ |

Dr. John D. Barge, State S

"Making Education Work for All Georgians
www.gadoe.org

### **Earnings History Export**

F2, F13, F8, F7

#### **Earnings**

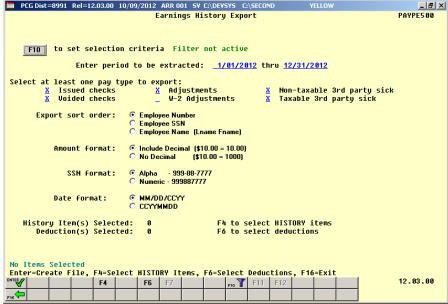

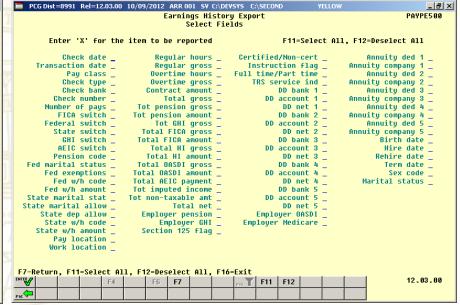

### **Earnings History Export**

F2, F13, F8, F8

#### **Gross Pay Distribution**

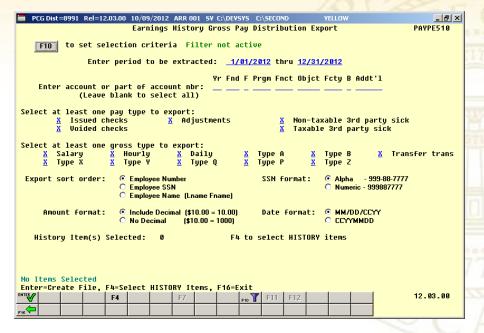

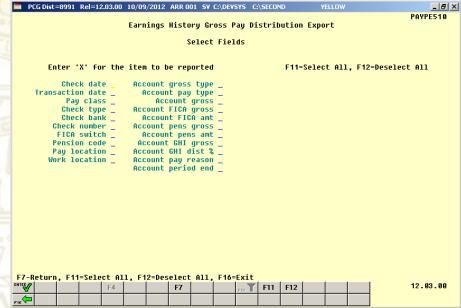

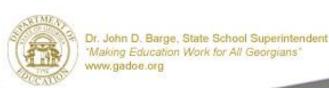

### **Financial Tools**

Budget Report

**Export** 

Range

Revenue Report

**Export** 

Range

GL Report

**Export** 

Budget/Revenue Load

**Export Import** 

Accounts Receivable Load

**Import** 

Claim Load

**Import** 

Receipt Load

**Import** 

PO Load

**Import** 

### **Export Financial Report for Analysis**

Option to Create Report and CSV File for Use with Excel

```
F1, F9, F1, F8
                    - Balance Sheet for Any Period
F1, F9, F3, F2
                    - Budget Account Activity Summary
                    - Budget Chart of Accounts
F1, F9, F3, F3
F1, F9, F30
                    - CS1 with Transmission File
F1, F9, F31
                    - DOAA Transparency in Government Export File
                    - General Ledger for Any Period
F1, F9, F1, F4
F1, F9, F1, F3
                    - Journal Voucher for Any Period
F1, F9, F1, F2
                    - Receipts for Any Period
F1, F9, F3, F9
                    - Revenue Account Activity Summary List
                    - Revenue Chart of Accounts
F1, F9, F3, F10
F1, F9, F1, F5/F6
                    - Revenue & Expenditure for any Period
                    - School Nutrition Online Reporting System File (DE 106)
F1, F9, F1, F9
                    - Trial Balance & Audit Year-End Transmission File
F1, F9, F1, F7
F1, F9, F1, F1
                    - Vendor Payments for Any Period
```

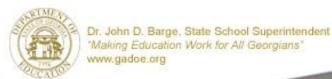

### **Export Financial Report for Analysis**

- How Will This Help ME???
  - Fulfill Request for Budget Analysis
    - Superintendent
    - School Board
  - Evaluate Budget Planning Options
  - Review Spending History
  - Provide Meaningful Data for 'What If' Analysis

### Report Include/Exclude Range

Some Reports will also provide export option to CSV file for analysis

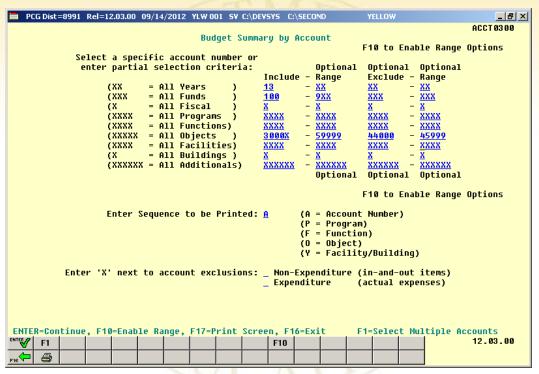

F1, F9, F3, F2 - Budget Account Activity

F1, F9, F3, F9 - Revenue Account Activity

F1, F9, F3, F12 - Summary of Monthly Estimated vs Actual Expenses

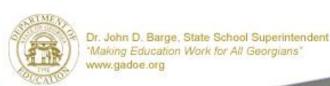

### **Export Financial Report for Analysis**

#### Export All Object 620xx and Sort by FCTY and/or FNCT

| 1  | BUD | )GSU | IM2 | 0120925 | .xlsx |       |        |      |                                 |            |            |            |                |                   |          |           |           |
|----|-----|------|-----|---------|-------|-------|--------|------|---------------------------------|------------|------------|------------|----------------|-------------------|----------|-----------|-----------|
|    | Α   | В    | С   | D       | E     | F     | G      | Н    | I J                             | K          | L          | M          | N O            | P Q               | R        | S         | T         |
| 1  | FY  | FND  | F   | PRGM    | FNCT  | OBJCT | FCTY I | B AD | DL Description                  | Original   | Budget     | Disbursed  | FCTY           | FNCT              | Claims   | Open PO's | Balance   |
| 2  | 12  | 100  | 0   | 3011    | 1000  | 62000 | 101    | 1    | 101 VOC.INSTR.ENERGY-FUEL MHS   | 0.00       | 0.00       | 0.00       | 0.00 101       | 0.00 1000         | 0.00     | 0.00      | 0.00      |
| 3  | 12  | 462  | 0   | 1839    | 2700  | 62000 | 102    | 1    | 0 FY12 21ST CENT FUEL MMS       | 8,840.00   | 8,840.00   | 8,327.09   |                |                   | 0.00     | 0.00      | 512.91    |
| 4  | 12  | 608  | 0   | 9990    | 2700  | 62000 | 102    | 2    | 0 SUMMER FEEDING BUS FUEL       | 0.00       | 0.00       | 0.00       | 8,327.09 102   |                   | 0.00     | 0.00      | 0.00      |
| 5  | 12  | 462  | 0   | 1839    | 2700  | 62000 | 202    | 1    | 0 BUS FUEL / EXPENSE            | 8,840.00   | 8,840.00   | 8,327.10   |                |                   | 0.00     | 0.00      | 512.90    |
| 6  | 12  | 463  | 0   | 1839    | 2700  | 62000 | 202    | 1    | 0 21ST CENT BUS EXP. FY11       | 0.00       | 0.00       | 0.00       | 8,327.10 202   |                   | 0.00     | 0.00      | 0.00      |
| 7  | 12  | 402  | 0   | 1763    | 2700  | 62000 | 302    | 1    | 0 MIGRANT SUMMER FUEL FOR BUS   | 0.00       | 0.00       | 0.00       |                |                   | 0.00     | 0.00      | 0.00      |
| 8  | 12  | 403  | 0   | 1763    | 2700  | 62000 | 302    | 1    | 2 MIGRANT FUEL FIELD TRIP       | 0.00       | 0.00       | 0.00       |                |                   | 0.00     | 0.00      | 0.00      |
| 9  | 12  | 462  | 0   | 1839    | 2700  | 62000 | 302    | 1    | 0 21ST CENT. FUEL MES           | 13,680.00  | 13,680.00  | 8,187.07   | 8,187.07 302   |                   | 0.00     | 0.00      | 5,492.93  |
| 10 | 12  | 100  | 0   | 1320    | 2700  | 62000 | 8012   | 0    | 0 TRANSP.ENERGY/FUEL            | 168,000.00 | 168,000.00 | 119,174.12 |                |                   | 1,814.56 | 0.00      | 47,011.32 |
| 11 | 12  | 402  | 0   | 1762    | 2700  | 62000 | 8012   | 0    | 0 MIGRANT BUS FUEL              | 1,100.00   | 1,100.00   | 567.80     |                |                   | 0.00     | 0.00      | 532.20    |
| 12 | 12  | 402  | 0   | 1763    | 2700  | 62000 | 8012   | 0    | 0 MIGRANT SUMMER FUEL FOR BUS   | 0.00       | 0.00       | 0.00       |                |                   | 0.00     | 0.00      | 0.00      |
| 13 | 12  | 462  | 0   | 1839    | 2700  | 62000 | 8012   | 0    | 0 21ST CENTURY TRANSP.FUEL EXP. | 0.00       | 0.00       | 0.00       |                |                   | 0.00     | 0.00      | 0.00      |
| 14 | 12  | 463  | 0   | 1839    | 2700  | 62000 | 8012   | 0    | 0 21ST CENTURY TRANSP.FUEL      | 0.00       | 0.00       | 0.00       |                |                   | 0.00     | 0.00      | 0.00      |
| 15 | 12  | 560  | 0   | 1540    | 2700  | 62000 | 8012   | 0    | 0 PRE-K TRANSP. EXPENSE         | 0.00       | 0.00       | 9,330.75   | 129,072.67 801 | 2 153,913.93 2700 | 0.00     | 0.00      | -9,330.75 |
| 16 | 12  | 100  | 0   | 9990    | 2600  | 62000 | 8013   | 0    | 0 M&O ENERGY/FUEL               | 50,000.00  | 50,000.00  | 48,802.20  |                |                   | 0.00     | 0.00      | 1,197.80  |
| 17 | 12  | 100  | 0   | 9990    | 2600  | 62000 | 8013   | 1    | 0 M&O ENERGY/FUEL               | 14,000.00  | 14,000.00  | 8,573.91   |                |                   | 0.00     | 0.00      | 5,426.09  |
| 18 | 12  | 100  | 0   | 9990    | 2600  | 62000 | 8013   | 2    | 0 M&O ENERGY/FUEL               | 100,000.00 | 100,000.00 | 102,770.99 |                |                   | 0.00     | 0.00      | -2,770.99 |
| 19 | 12  | 100  | 0   | 9990    | 2600  | 62000 | 8013   | 3    | 0 M&O ENERGY/FUEL               | 85,500.00  | 85,500.00  | 77,050.55  |                |                   | 0.00     | 0.00      | 8,449.45  |
| 20 | 12  | 100  | 0   | 9990    | 2600  | 62000 | 8013   | 9    | 0 M&O ENERGY/FUEL               | 150,000.00 | 150,000.00 |            |                |                   | 0.00     | 0.00      | 20,414.01 |
| 21 | 12  | 560  | 0   | 1540    | 2600  | 62000 | 8013   | 3    | 0 PRE-K OPERATIONS EXP.         | 0.00       | 0.00       | 6,141.64   | 372,925.28 801 | 372,925.28 2600   | 0.00     | 0.00      | -6,141.64 |
| 22 |     |      |     |         |       |       |        |      | Totals                          | 599,960.00 | 599,960.00 | 526,839.21 | 526,839.21     | 526,839.21        | 1,814.56 | 0.00      | 71,306.23 |

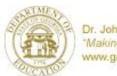

## **Export Budget/Revenue for New Fiscal Year**

**F1**, **F3** (Budget) or **F1**, **F5**, **F3** (Revenue)

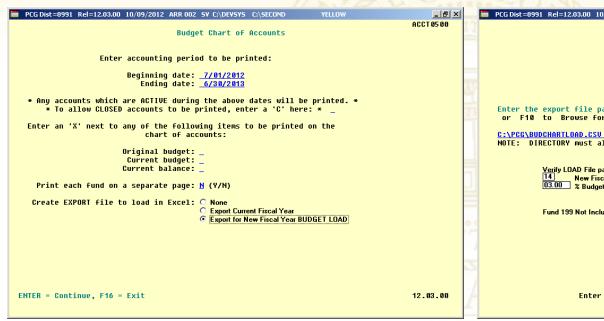

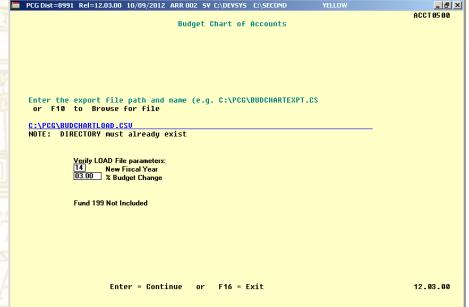

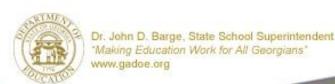

### **Export Budget for New Fiscal Year**

| 4 A<br>YR | В   | C D    | E    | F     | G H   |     | J   | K                                       | L                              | M          | N | 0 | Р | Q | R   |
|-----------|-----|--------|------|-------|-------|-----|-----|-----------------------------------------|--------------------------------|------------|---|---|---|---|-----|
|           | FND |        |      | -     |       |     |     |                                         | NAME                           | CURRENT    |   |   | • | ~ | - " |
| 14        | 100 |        |      | 11000 | 302 1 |     | 799 |                                         | KINDERGARTEN TEACHER SAL       | 358.410.00 |   |   |   |   |     |
| 14        | 100 |        |      | 11300 | 302 1 |     | 799 |                                         | SUB SAL FOR CERTIFIED EMP.     | 4,500.00   |   |   |   |   |     |
| 14        | 100 | 0 1011 | 1000 | 11400 | 302 1 | 0   | 799 |                                         | KINDERGARTEN CLASSIFIED SUB    | 0.00       |   |   |   |   |     |
| 14        | 100 |        |      | 11800 | 302 1 | 0   | 799 |                                         | ART MUSIC PE TEACHER           | 26,473.00  |   |   |   |   |     |
| 14        | 100 |        |      | 14000 | 302 1 |     | 799 | , , , , , , , , , , , , , , , , , , , , | KINDERGARTEN TA SALARY         | 109.669.00 |   |   |   |   |     |
| 14        | 100 | 0 1011 |      | 14000 | 302 1 |     | 799 |                                         | KINDERGARTEN TA SAL MES REIMB  | 0.00       |   |   |   |   |     |
| 14        | 100 | 0 1011 | 1000 | 14200 | 302 1 | 0   | 799 | 3.781.13                                | KIND. INSTR.CLER.SALAR         | 3,671.00   |   |   |   |   |     |
| 14        | 100 | 0 1011 | 1000 | 21000 | 302 1 | 0   | 799 | 129.002.35                              | KINDERGARTEN GHI BENEFITS      | 125.245.00 |   |   |   |   |     |
| 14        | 100 | 0 1011 | 1000 | 21000 | 302 1 | 6   | 799 | 0.00                                    | KINDERGARTEN GHI MES REIMB.    | 0.00       |   |   |   |   |     |
| 14        | 100 | 0 1011 |      | 22000 | 302 1 |     | 799 |                                         | KINDERGARTEN INSTR. FICA       | 38.114.00  |   |   |   |   |     |
| 14        | 100 | 0 1011 | 1000 | 22000 | 302 1 |     | 799 |                                         | KINDERGARTEN FICA MES REIMB.   | 0.00       |   |   |   |   |     |
| 14        | 100 |        |      | 23000 | 302 1 |     | 799 |                                         | KINDERGARTEN INSTR. TRS        | 58,264.00  |   |   |   |   |     |
| 14        | 100 |        |      | 23000 | 302 1 |     | 799 |                                         | KINDERGARTEN TRS MES REIMB.    | 0.00       |   |   |   |   |     |
| 14        | 100 |        |      | 26000 | 302 1 |     | 799 |                                         | KINDERGARTEN WRKRS COMP.       | 0.00       |   |   |   |   |     |
| 14        | 100 | 0 1011 | 1000 | 29000 | 302 1 | 0   | 799 | 0.00                                    | OTH BEN SUM INSTRUCTION        | 0.00       |   |   |   |   |     |
| 14        | 100 | 0 1011 | 1000 | 43000 | 302 1 | 0   | 799 | 0.00                                    | KIND.INSTR.EQ.MAINT.           | 0.00       |   |   |   |   |     |
| 14        | 100 | 0 1011 | 1000 | 44200 | 302 1 | 0   | 799 | 2.243.34                                | 1/5 KIND.COPIER RENTAL         | 2.178.00   |   |   |   |   |     |
| 14        | 100 | 0 1011 | 1000 | 53000 | 302 1 | 5   | 799 | 180.25                                  | TECH.SPEC.CELL PHONE           | 175.00     |   |   |   |   |     |
| 14        | 100 | 0 1011 | 1000 | 61000 | 302 1 | 0   | 799 | 0.00                                    | KINDERGARTEN INSTR.SUPPLIESBOE | 0.00       |   |   |   |   |     |
| 14        | 100 | 0 1011 | 1000 | 61000 | 302 1 | 4   | 799 | 0.00                                    | LD INITIATIVES INSTR.SUPPL.    | 0.00       |   |   |   |   |     |
| 14        | 100 | 0 1011 | 1000 | 61000 | 302 1 | 302 | 799 | 7.403.64                                | KINDERGARTEN INSTR.SUPPLIES    | 7.188.00   |   |   |   |   |     |
| 14        | 100 | 0 1011 | 1000 | 61100 | 302 1 | 302 | 799 | 0.00                                    | KINDERGARTEN COMP.REL.SUPPLIES | 0.00       |   |   |   |   |     |
| 14        | 100 | 0 1011 | 1000 | 61200 | 302 1 | 14  | 799 | 0.00                                    | K-5 INSTR.SFTWRBOE FUNDS       | 0.00       |   |   |   |   |     |
| 14        | 100 | 0 1011 | 1000 | 61200 | 302 1 | 302 | 799 | 0.00                                    | KIND.SOFTWARE                  | 0.00       |   |   |   |   |     |
| 14        | 100 | 0 1011 | 1000 | 61500 | 302 1 | 302 | 799 | 0.00                                    | KINDERGARTEN EXP. EQUIP.       | 0.00       |   |   |   |   |     |
| 14        | 100 | 0 1011 | 1000 | 61600 | 302 1 | 302 | 799 | 0.00                                    | KINDERGARTEN COMP.EQMT.        | 0.00       |   |   |   |   |     |
| 14        | 100 | 0 1011 | 1000 | 64100 | 302 1 | 0   | 799 | 0.00                                    | KINDERGARTEN TEXTBOOKS BOE     | 0.00       |   |   |   |   |     |
| 14        | 100 | 0 1011 | 1000 | 64100 | 302 1 | 302 | 799 | 0.00                                    | KIND.TEXTBOOKS MES             | 0.00       |   |   |   |   |     |
| 14        | 100 | 0 1011 | 1000 | 64200 | 302 1 | 302 | 799 | 0.00                                    | KINDERGARTEN BOOKS/PERIODICALS | 0.00       |   |   |   |   |     |
| 14        | 100 | 0 1011 | 1000 | 81000 | 302 1 | 302 | 799 | 0.00                                    | KINDERGARTEN DUES/FEES         | 0.00       |   |   |   |   |     |
| 14        | 100 | 0 1013 | 1000 | 11000 | 302 1 | 0   | 799 | 1,442.00                                | KIND.TEACHERS LOCAL SUPL       | 1,400.00   |   |   |   |   |     |
| 14        | 100 | 0 1013 | 1000 | 22000 | 302 1 | 0   | 799 | 110.21                                  | KINDERGARTEN LOCAL FICA        | 107.00     |   |   |   |   |     |
| 14        | 100 | 0 1013 | 1000 | 22000 | 302 1 | 4   | 799 | 0.00                                    | FICA/MED SUM INSTRUCTION       | 0.00       |   |   |   |   |     |
| 14        | 100 | 0 1013 | 1000 | 23000 | 302 1 | 0   | 799 | 164.80                                  | KINDERGARTEN LOCAL TRS         | 160.00     |   |   |   |   |     |
| 14        | 100 | 0 1013 | 1000 | 23000 | 302 1 | 4   | 799 | 0.00                                    | TRS SUMMARY INSTRUCTION        | 0.00       |   |   |   |   |     |
| 14        | 100 | 0 1013 | 1000 | 29000 | 302 1 | 0   | 799 | 3,678.13                                | KIND.LOCAL LIFE/DENTAL         | 3,571.00   |   |   |   |   |     |
| 14        | 100 | 0 1021 | 1000 | 11000 | 302 1 | 0   | 799 | 718,194.28                              | GR.1-3 TEACHER SALARIES        | 697,276.00 |   |   |   |   |     |
| 14        | 100 | 0 1021 | 1000 | 11000 | 302 1 | 4   | 799 | 0.00                                    | MASTER TEACHER SUPPL.          | 0.00       |   |   |   |   |     |
| 14        | 100 | 0 1021 | 1000 | 11300 | 302 1 | 0   | 799 | 9,270.00                                | GR.1-3 TEACHER SUBS            | 9,000.00   |   |   |   |   |     |
| 14        | 100 | 0 1021 | 1000 | 11300 | 302 1 | 6   | 799 | 0.00                                    | GR.1-3 REIMB.TEACHER SUB       | 0.00       |   |   |   |   |     |
| 14        | 100 | 0 1021 | 1000 | 11300 | 302 1 | 10  | 799 | 0.00                                    | 1-3 TEACHER SUB OTHER PAID     | 0.00       |   |   |   |   |     |
| 14        | 100 | 0 1021 | 1000 | 11400 | 302 1 | 0   | 799 | 0.00                                    | GR.1-3 CLASSIFIED SUBS         | 0.00       |   |   |   |   |     |
| 14        | 100 | 0 1021 | 1000 | 11800 | 302 1 | 0   | 799 | 89,322.63                               | ART MUSIC PE TEACHERS          | 86,721.00  |   |   |   |   |     |

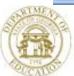

### **Import Budget**

Export Current Budget to Modify & Import for New Financial Year

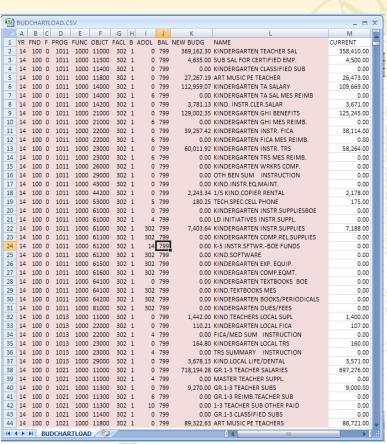

F1, F1, F4

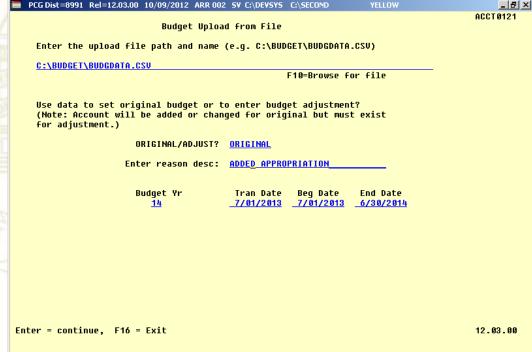

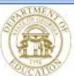

### **Import Financial Data Entry**

Option to Import Financial Data Input from CSV File Created with Excel

```
F1, F2, F2 - Import Purchase Order
```

```
F1, F3, F5 - Import Claim
```

### **Import Purchase Order**

Use PCGenesis\_PO\_Requisition.xls to Create a Purchase Order

- H Requisition, Date
- V NEW or Vendor Nbr
- N Vendor Name, EIN
- P Phone, SSN
- D Address 1, 1099
- E Address 2
- F City, St, Zip
- G Contact
- S Ship to facility, Ship to Building
- T Attention of
- O Order Description
- C Enter up to 10 Charge Lines
- R Enter Total (Must Balance)
- L Enter Items, Qty, Unit, Desc, Price

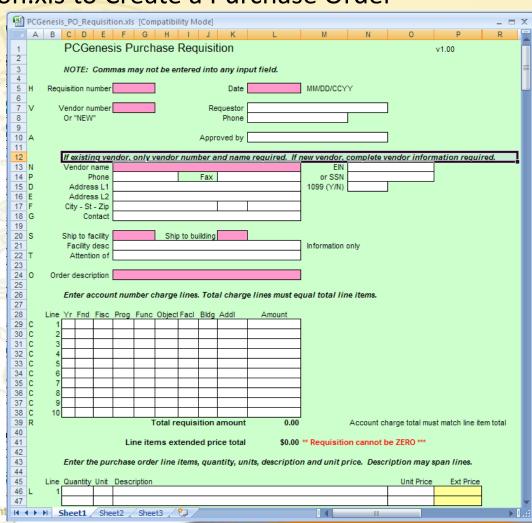

### **Import Claim**

Use claim.xls to Create a Claim (Non-PO)

#### Line 2 – Enter Reason for Claim

V – Vendor Nbr, Reference, Blnc, Date

X – Discount Date & Amount

D – Description 1 & 2

L – Enter Account, Amount, 1099

(Up to 998 entries allowed)

#### Example:

Summer Salary Accrual Power Bill

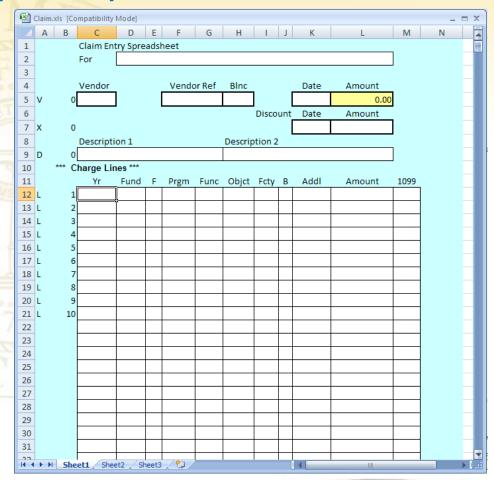

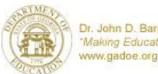

### Import Receivable/Receipt

Use ReceiptOrReceivableTemplate.xls to Create a Receipt or Receivable

H – 'RCV' (receivable) or 'REC' (receipt)

Line 5 – Enter Reason

B – A/R balance acct for Receivable or

R – Reference # for Receipt

S – Source, Date

D – Accounts Receivable Reason

L – Enter Account, Amount

(Up to 998 entries allowed)

Create this to import a Receivable, Then Change the 'H' & 'R' lines to import the Receipt

#### Example:

**QBE** 

**Taxes** 

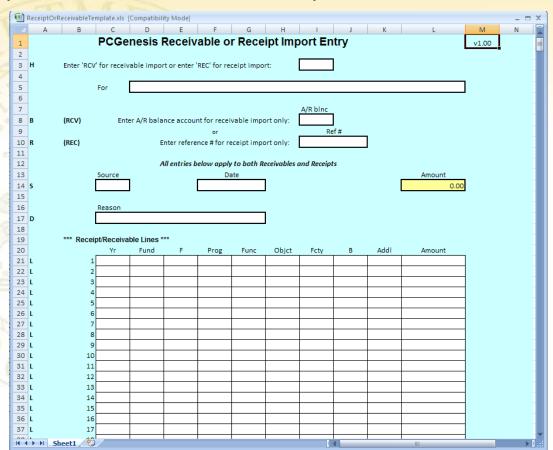

Example: Will Aid Processing Monthly QBE

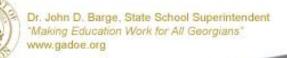

### **Import Journal Entry**

Use Journal Entry.xls to Create a Journal Entry

- V Voucher Nbr, MM, DD, YY, FY. Reason
- C Bank, Ck No, Vendor/Payee, Amt (998)
- L Acct Type, 1099, Account, DR Amount CR Amount, Bank, Source/Vendor
- C Bank, Ck No, Vendor/Payee, Amt (20)

(Up to 20 Lines OR up to 998 Lines)

#### Example:

QBE (no longer best option)

Transfer Fund from School Nutrition

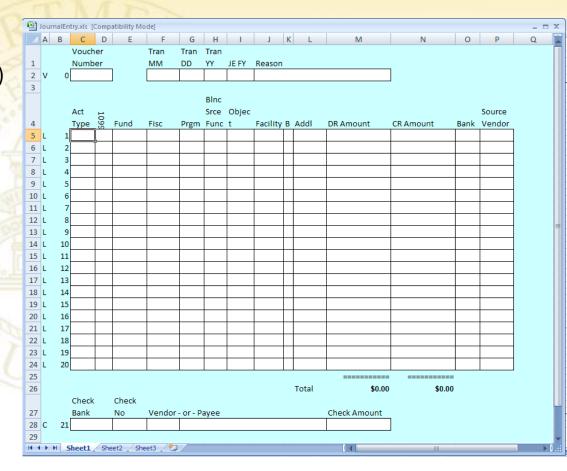

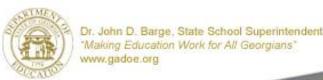

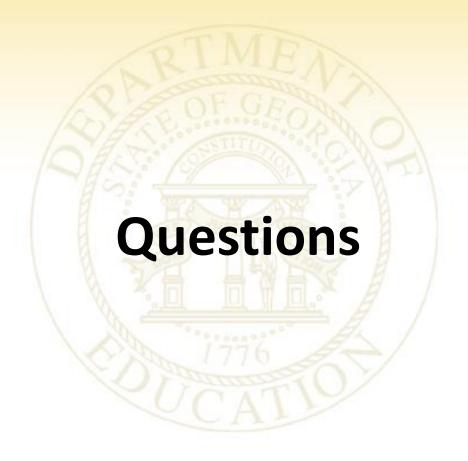

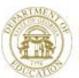